## The Ultimate Guide to Unleashing the Full Potential of Your Samsung Galaxy Note

Are you the proud owner of a Samsung Galaxy Note? If so, congratulations on choosing one of the most powerful and feature-rich smartphones on the market! This comprehensive guide will take you through everything you need to know to maximize the potential of your Samsung Galaxy Note and elevate your smartphone experience to a whole new level.

### **Section 1: Getting Started with Your Samsung Galaxy Note**

Before diving into the advanced features of your Samsung Galaxy Note, it's important to familiarize yourself with the basics. In this section, we will walk you through the initial setup process, including how to install a SIM card, connect to Wi-Fi, and customize your home screen. We'll also provide tips on how to navigate the user interface and introduce you to some essential settings that will enhance your overall user experience.

#### **Section 2: Mastering the S Pen**

The S Pen is a game-changer that sets the Samsung Galaxy Note apart from other smartphones. In this section, we will explore the various features and functionalities of the S Pen, including how to take notes, utilize Air Actions, and personalize your S Pen experience. Whether you're a student, professional, or artist, the S Pen will become your ultimate tool for creativity and productivity.

Samsung Galaxy Note 20 Ultra Complete Manual: The Complete Illustrated, Practical Guide to Maximizing Your Samsung Galaxy Note 20 Ultra

by Daniel Smith ([Print Replica] Kindle Edition)

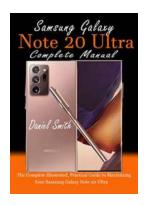

★★★★ 4.1 out of 5
Language : English
File size : 14225 KB
Screen Reader : Supported
Print length : 353 pages
Lending : Enabled

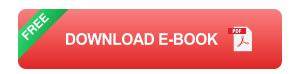

#### **Section 3: Enhancing Your Productivity**

Your Samsung Galaxy Note is more than just a smartphone. It's a potent productivity tool that can revolutionize the way you work and stay organized. In this section, we will delve into the powerful productivity features of the Samsung Galaxy Note, such as the Multi-Window mode, Split Screen view, and the Samsung Notes app. Learn how to multitask like a pro and make the most out of your device's capabilities.

### **Section 4: Unleashing Your Creative Side**

If you're an aspiring artist or simply enjoy expressing your creativity, your Samsung Galaxy Note offers an incredible range of features to bring your ideas to life. In this section, we will explore the possibilities of the Samsung Notes app, including the ability to draw, sketch, and annotate PDFs. Discover the artistry of the Pro Camera mode and take stunning photos and videos using your Samsung Galaxy Note's advanced camera features.

#### Section 5: Becoming a Media Guru

Your Samsung Galaxy Note is a multimedia powerhouse. From watching movies and shows to listening to music and capturing memories, this section will guide

you on how to optimize your media experience. Learn how to customize your audio settings, use the Samsung Gallery app, and take advantage of the device's expansive storage capacity to create your personal entertainment hub.

#### **Section 6: Securing Your Samsung Galaxy Note**

Your Samsung Galaxy Note contains sensitive information and data, making it crucial to prioritize security. In this section, we will discuss the various security features your device offers, including fingerprint recognition, facial recognition, and secure folder options. Discover tips and tricks on how to safeguard your personal information without compromising convenience and accessibility.

### **Section 7: Advanced Tips and Tricks**

Even if you consider yourself a Samsung Galaxy Note expert, this section will surprise you with lesser-known features and hidden gems. From activating the Device Maintenance mode to customizing the Edge Panels, these advanced tips and tricks will enable you to navigate your device with unparalleled efficiency and make the most out of its capabilities.

Congratulations on reaching the end of this comprehensive guide to maximizing your Samsung Galaxy Note! By now, you should be equipped with the knowledge and skills to unlock the full potential of your device. Whether you're new to the Samsung Galaxy Note or a seasoned user, hopefully, this guide has provided you with new insights and inspiration. Now, go forth and explore all the amazing features your Samsung Galaxy Note has to offer!

Samsung Galaxy Note 20 Ultra Complete Manual: The Complete Illustrated, Practical Guide to Maximizing Your Samsung Galaxy Note 20 Ultra

by Daniel Smith ([Print Replica] Kindle Edition)

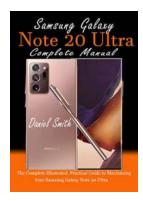

Language : English
File size : 14225 KB
Screen Reader : Supported
Print length : 353 pages
Lending : Enabled

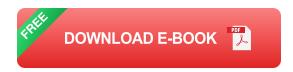

All you need to maximize your new Samsung Galaxy Note 20 Ultra like a pro.

The Galaxy Note 20 Ultra is a do-everything phone, and the line has always been one that Samsung has positioned for a rarefied group of Android "power users" who want top-shelf everything.

The new Galaxy Note 20 Ultra has a camera that's ready to take your extreme close-up – and a lot of your money. Samsung's business-class phone has certainly become an investment, to the point where you may ask yourself "Do I really need an 'everything phone'?"

It's the best camera phone on the Android platform thanks to its 5x optical zoom, 50x digital zoom, fun portrait filters and easy-to-use camera app interface. Samsung's S Pen stylus once again enables you to remotely snap photos, and the 960fps super slow-mo videos we took amazes friends even if it's a Galaxy S9 Plus era feature.

However, these devices pack so much inside that setting up and personalizing your Galaxy Note 20 can be an intimidating process — especially if you don't know where the pertinent settings can be found. This complete step-by step guide will guide you through all the basics and advance tips and tricks to master your device like a pro.

Add this guide to your library now and make the most of your device.

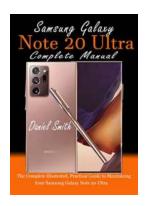

### The Ultimate Guide to Unleashing the Full Potential of Your Samsung Galaxy Note

Are you the proud owner of a Samsung Galaxy Note? If so, congratulations on choosing one of the most powerful and feature-rich smartphones on the market! This comprehensive...

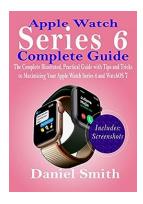

# The Complete Illustrated Practical Guide With Tips And Tricks To Maximizing Your Productivity

Are you tired of feeling overwhelmed and struggling to accomplish all your tasks? Do you wish you could find a way to maximize your productivity and achieve more in less time?...

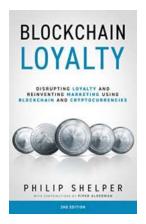

### Discover How Blockchain is Revolutionizing Loyalty and Marketing

We live in an age where data is considered the new oil. Companies collect vast amounts of information on their customers to understand their preferences, purchase behaviors,...

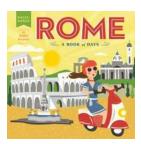

### The Ultimate Guide to Rome Of Days -Unveiling the Historical Wonders of the Eternal City

- A Journey Back in Time Welcome to Rome Of Days, the enchanting city steeped in historical marvels and rich cultural heritage. As you explore this incredible...

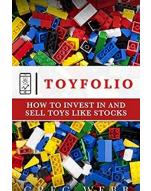

### How To Invest In And Sell Toys Like Stocks - Your Ultimate Guide

In today's fast-paced world, finding alternative investment opportunities has become increasingly crucial. While traditional investments such as stocks and real estate...

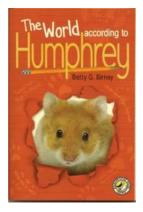

### The World According To Humphrey: Unveiling the Extraordinary Life of a Classroom Hamster

Do you remember those days when we were little kids, eagerly waiting to join the classroom pet rotation? The excitement of having a furry little creature residing with us,...

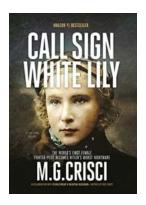

### **World's First Female Fighter Pilot Becomes Hitler's Worst Nightmare: Hidden Stories**

During World War II, when the world was suffering from the wrath of Adolf Hitler, there was a hidden figure who posed as the Nazi leader's worst nightmare. She...

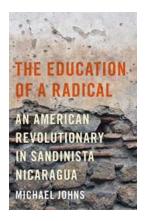

### The Education of Radical: Unleashing the Power of Critical Thinking

Have you ever wondered about the true purpose of education? Is it merely about acquiring knowledge, or should it go beyond that? In this article, we explore the...